Филиал Федерального государственного бюджетного образовательного учреждение высшего образования «Университет «Дубна» -Лыткаринский промышленно-гуманитарный колледж

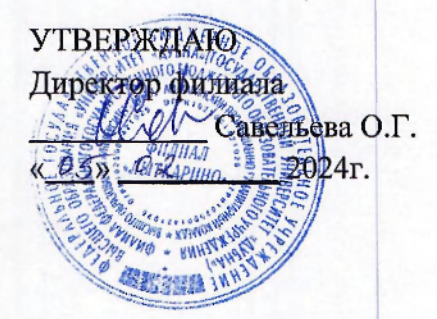

## РАБОЧАЯ ПРОГРАММА ПРОФЕССИОНАЛЬНОГО МОДУЛЯ

# ПМ.02 Организация сетевого администрирования операционных систем

*МДК 02.01 Администрирование сетевых операционных систем МДК 02.02 Программное обеспечение компьютерных сетей МДК 02.03 Организация администрирования компьютерных систем* 

Специальности

# 09.02.06 Сетевое и системное администрирование

Квалификация выпускника - системный администратор

Форма обучения - очная

F W 07 (For

Лыткарино, 2024

Рабочая программа профессионального модуля разработана на основе Федерального государственного образовательного стандарта по специальности среднего профессионального образования 09.02.06 Сетевое и системное администрирование.

Рабочая программа разработана на основе примерной программы профессионального модуля, входящей в состав примерной основной образовательной программы по специальности среднего профессионального образования 09.02.06 Сетевое и системное администрирование.

Составитель программы: Лова Ивованве А.Н.

Рабочая программа рассмотрена на заседании предметно-цикловой электромеханических дисциплин. Протокол заседания №  $\overline{r}$  от «  $\overline{v}$ »  $\overline{v}$  2024г. комиссии

Председатель предметно-цикловой комиссии

*(подпись)* 

- Аникеева О.Б.

СОГЛАСОВАНО Заместитель директора филиала по учебно-методической работе

*(подпись)* 

 $\sqrt{0.5024}$  2024r.

President processing

Представитель работодателя

М.А. Непомнящий, директор по программному обеспечению, ООО Фирма «Рассвет Гагаринское Отделение»

 $\frac{\kappa D}{\kappa}$  0 3 2024 г.

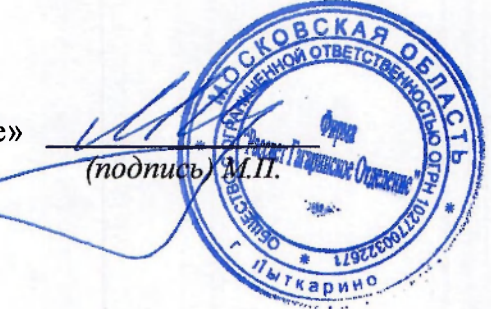

Силяева Н.П.

# **СОДЕРЖАНИЕ**

**1. ОБЩАЯ ХАРАКТЕРИСТИКА**<br>ПРОФЕССИОНАЛЬНОГО МОДУЛЯ **. ХАРАКТЕРИСТИКА РАБОЧЕЙ ПРОГРАММЫ** 

**ПРОФЕССИОНАЛЬНОГО МОДУЛЯ<br>3. УСЛОВИЯ РЕАЛИЗАЦИИ ПРОГРАММЫ ПРОФЕССИОНАЛЬНОГО МОДУЛЯ** 

МОДУЛЯ<br>4. КОНТРОЛЬ И ОЦЕНКА РЕЗУЛЬТАТОВ ОСВОЕНИЯ ПРОФЕССИОНАЛЬНОГО МОДУЛЯ

## 1. ОБЩАЯ ХАРАКТЕРИСТИКА РАБОЧЕЙ ПРОГРАММЫ»

## **ПРОФЕССИОНАЛЬНОГО МОДУЛЯ**

## «ПМ.02 ОРГАНИЗАЦИЯ СЕТЕВОГО АДМИНИСТРИРОВАНИЯ ОПЕРАЦИОННЫХ СИСТЕМ»

### 1.1. Цель и планируемые результаты освоения профессионального модуля

В результате изучения профессионального модуля студент должен освоить основной вид деятельности Организация сетевого администрирования и соответствующие ему общие компетенции, профессиональные компетенции:

## 1.1.1. Перечень общих компетенций

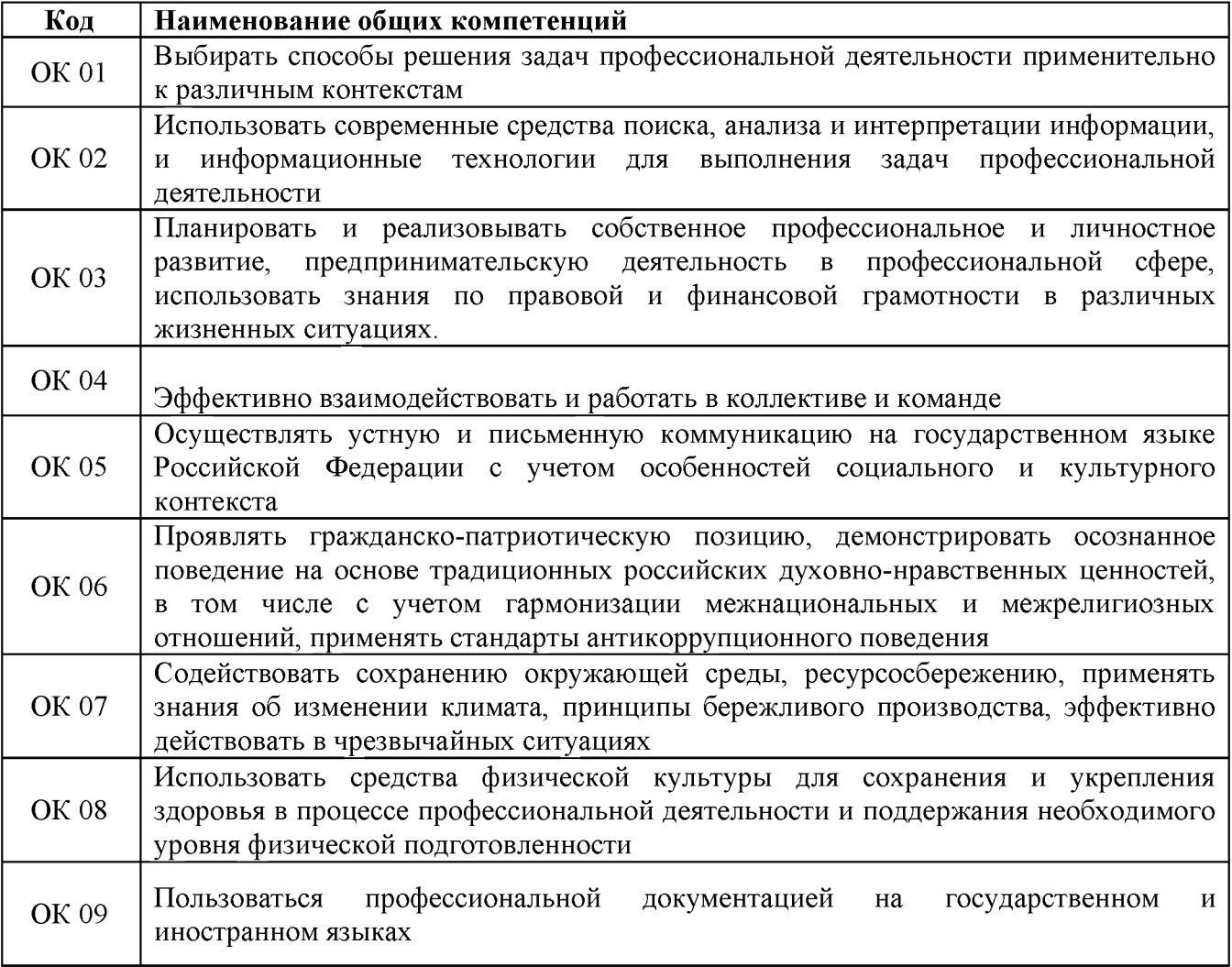

## 1.1.2. Перечень профессиональных компетенций

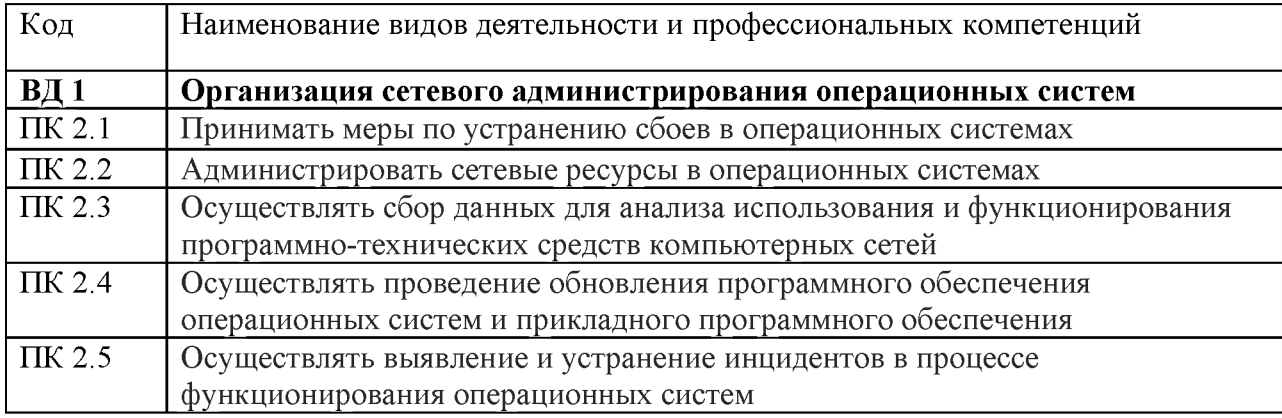

# 1.1.3. В результате освоения профессионального модуля студент должен:

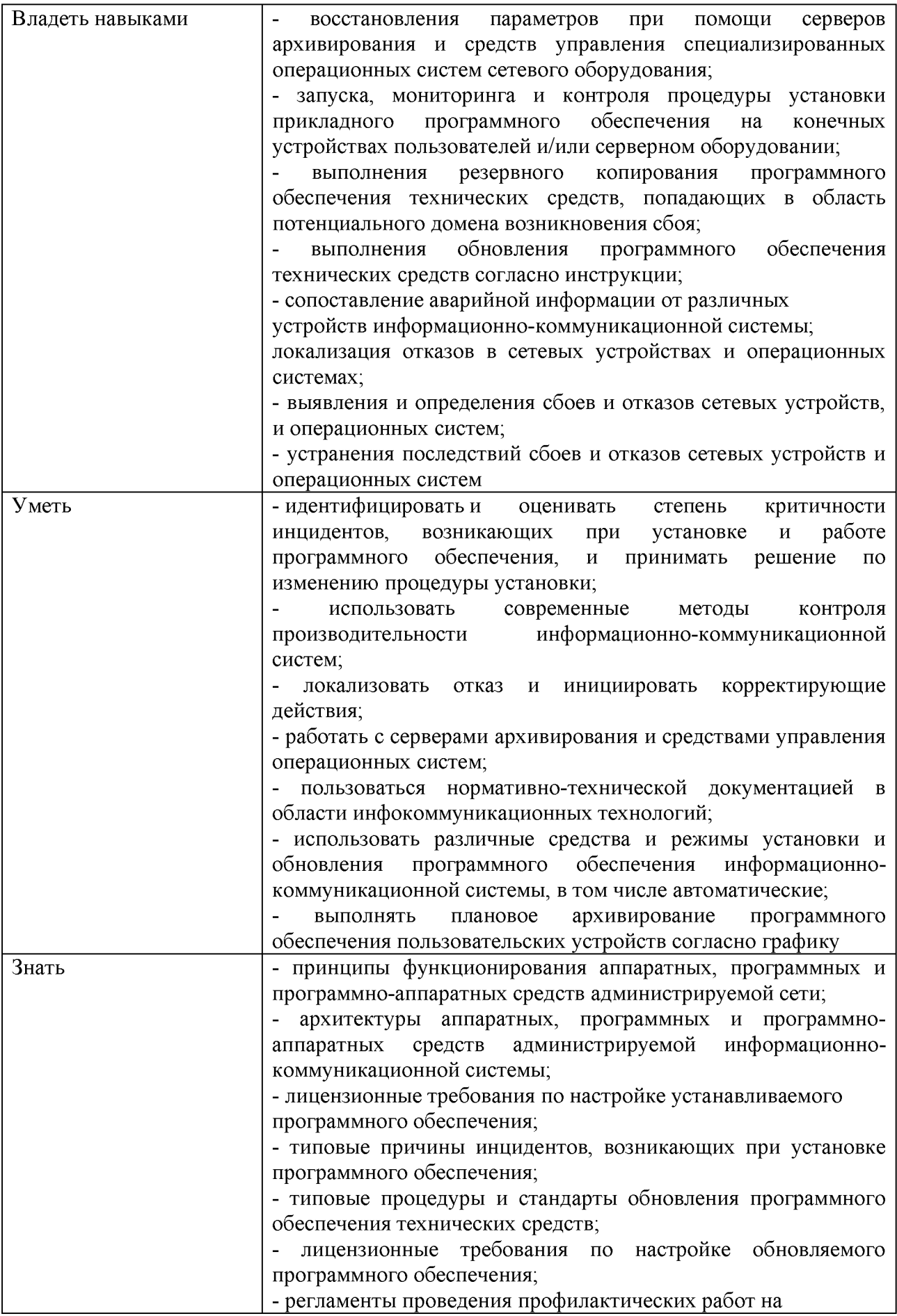

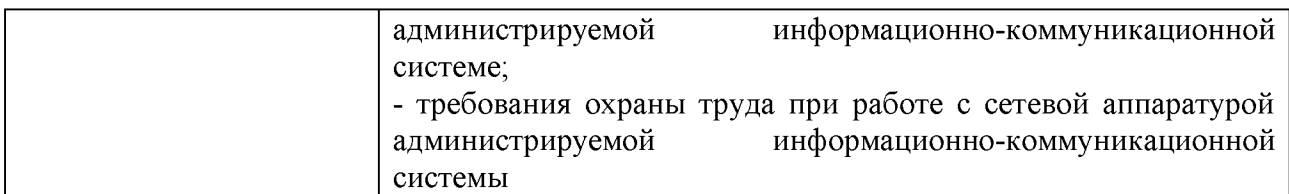

#### 1.2. Количество часов, отводимое на освоение профессионального модуля

Всего часов 796ч

Из них на освоение МДК. 02.01 210 ч

на освоение МДК. 02.02\_136\_ч\_

на освоение МДК. 02.03\_120 ч\_

на практики, в том числе учебную  $\frac{72q}{12}$  и производственную  $\frac{252q}{12}$ 

экзамен по модулю  $-6$ ч

#### 2. Структура и содержание профессионального модуля

2.1. Структура профессионального модуля <u>«ПМ.02 ОРГАНИЗАЦИЯ СЕТЕВОГО АДМИНИСТРИРОВАНИЯ ОПЕРАЦИОННЫХ СИСТЕМ»</u> —

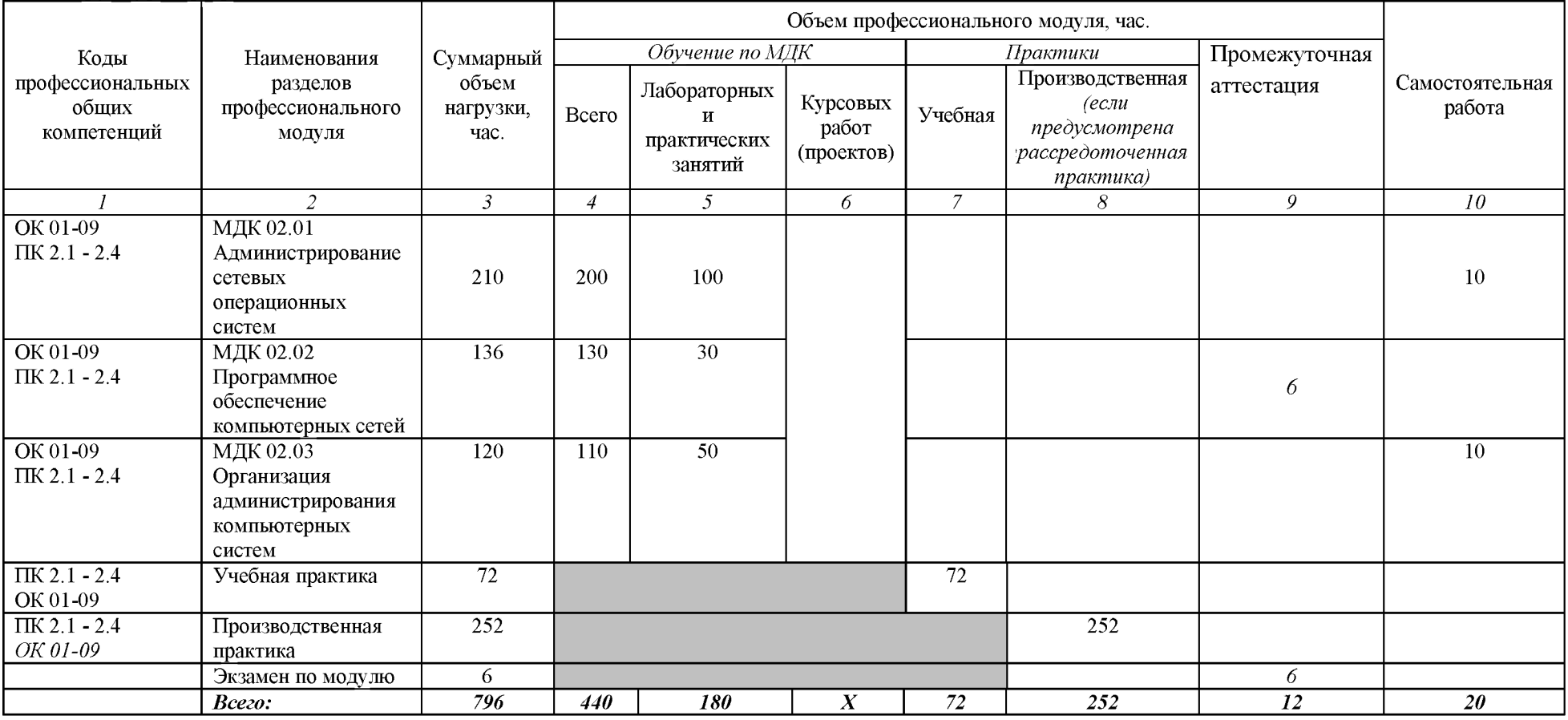

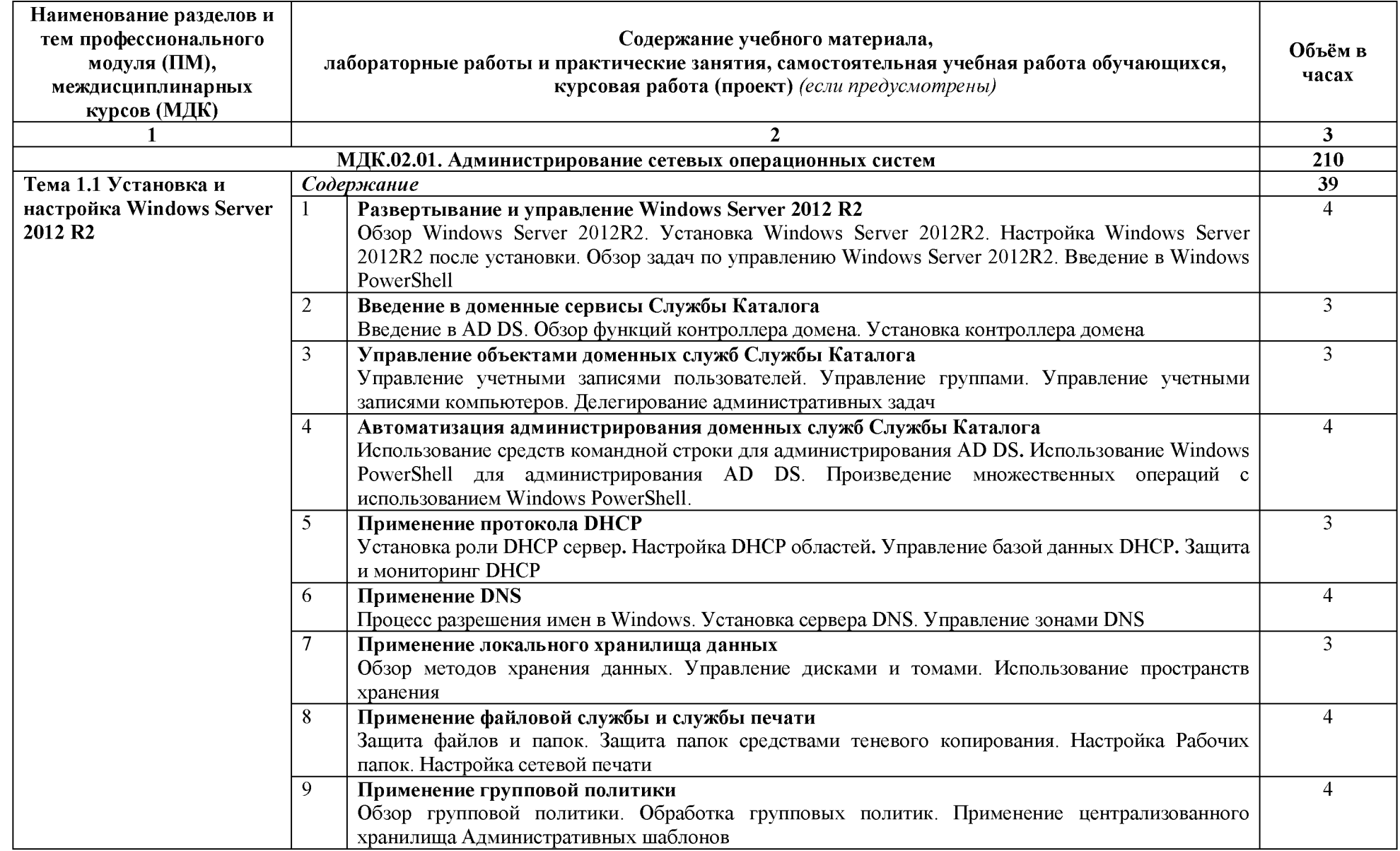

2.2. Тематический план и содержание профессионального модуля «ПМ.02 ОРГАНИЗАЦИЯ СЕТЕВОГО АДМИНИСТРИРОВАНИЯ»

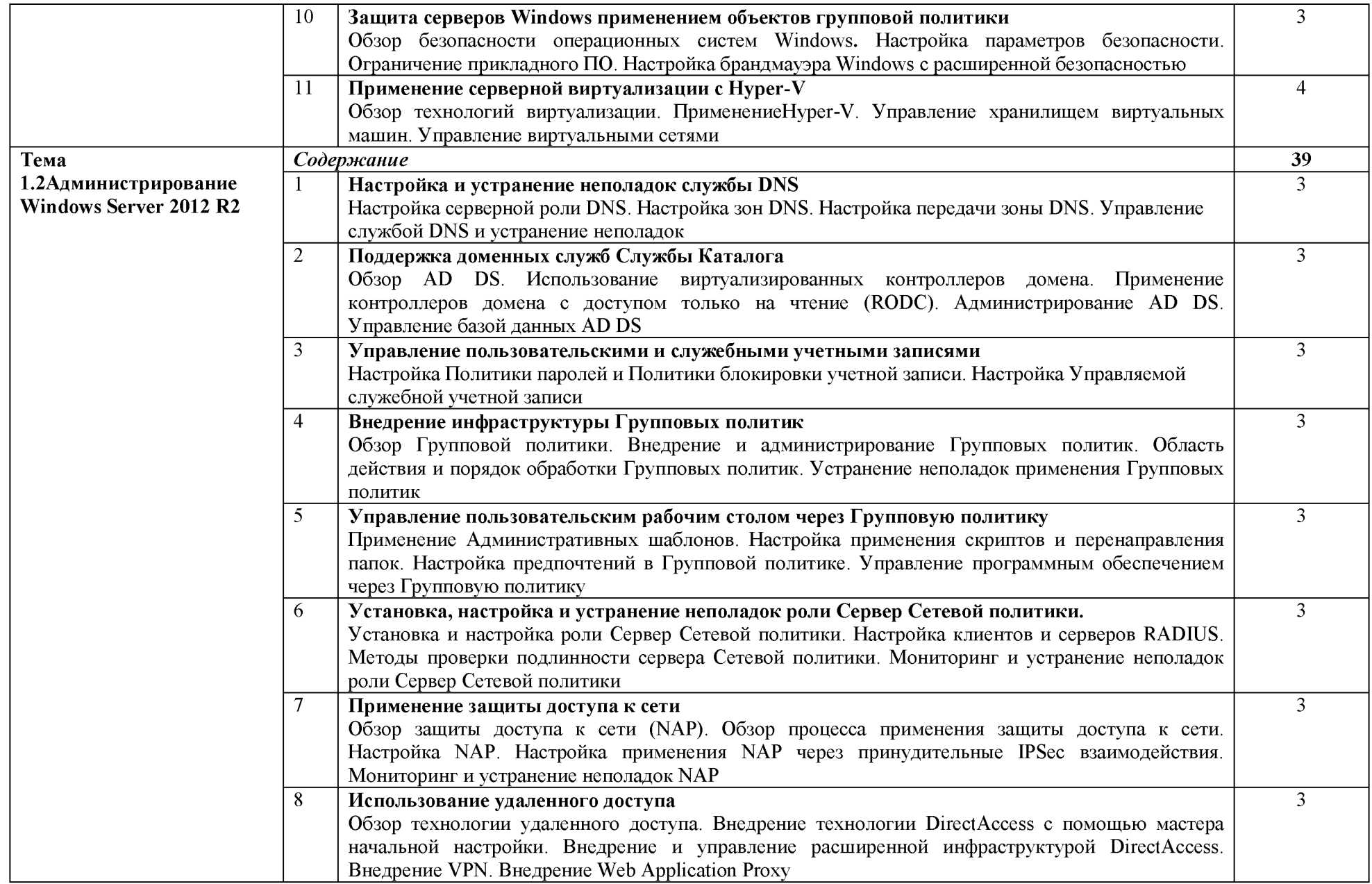

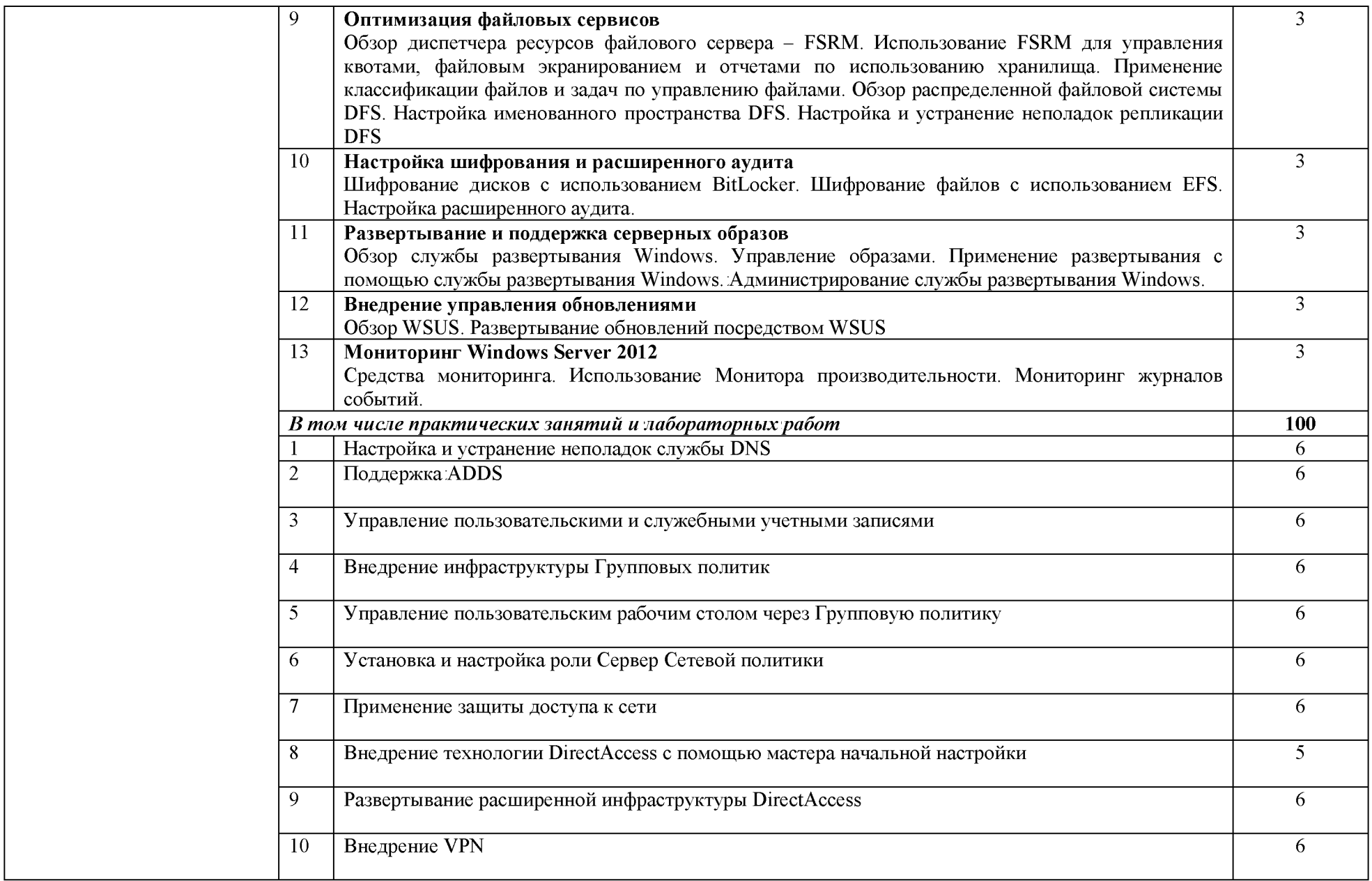

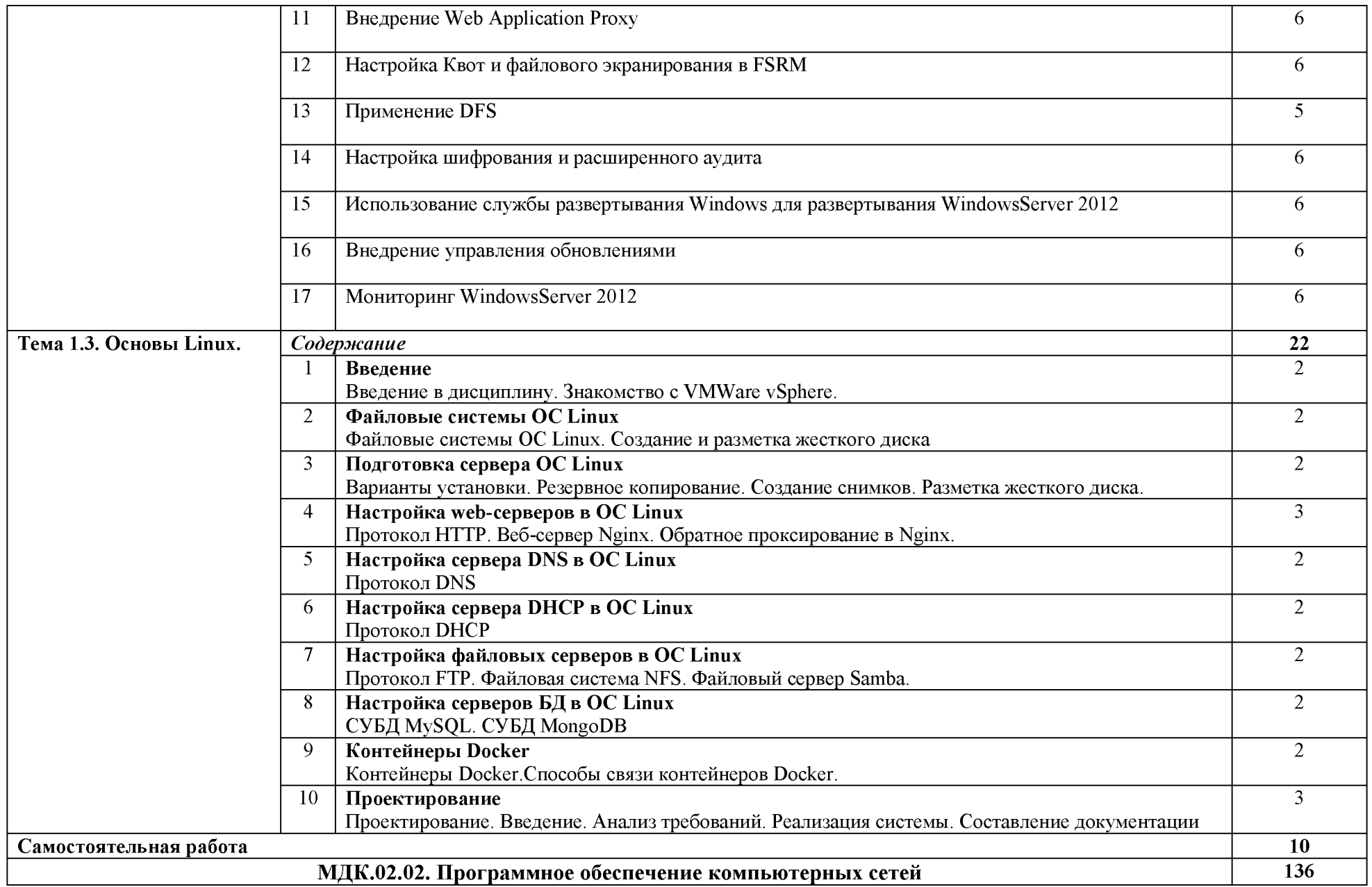

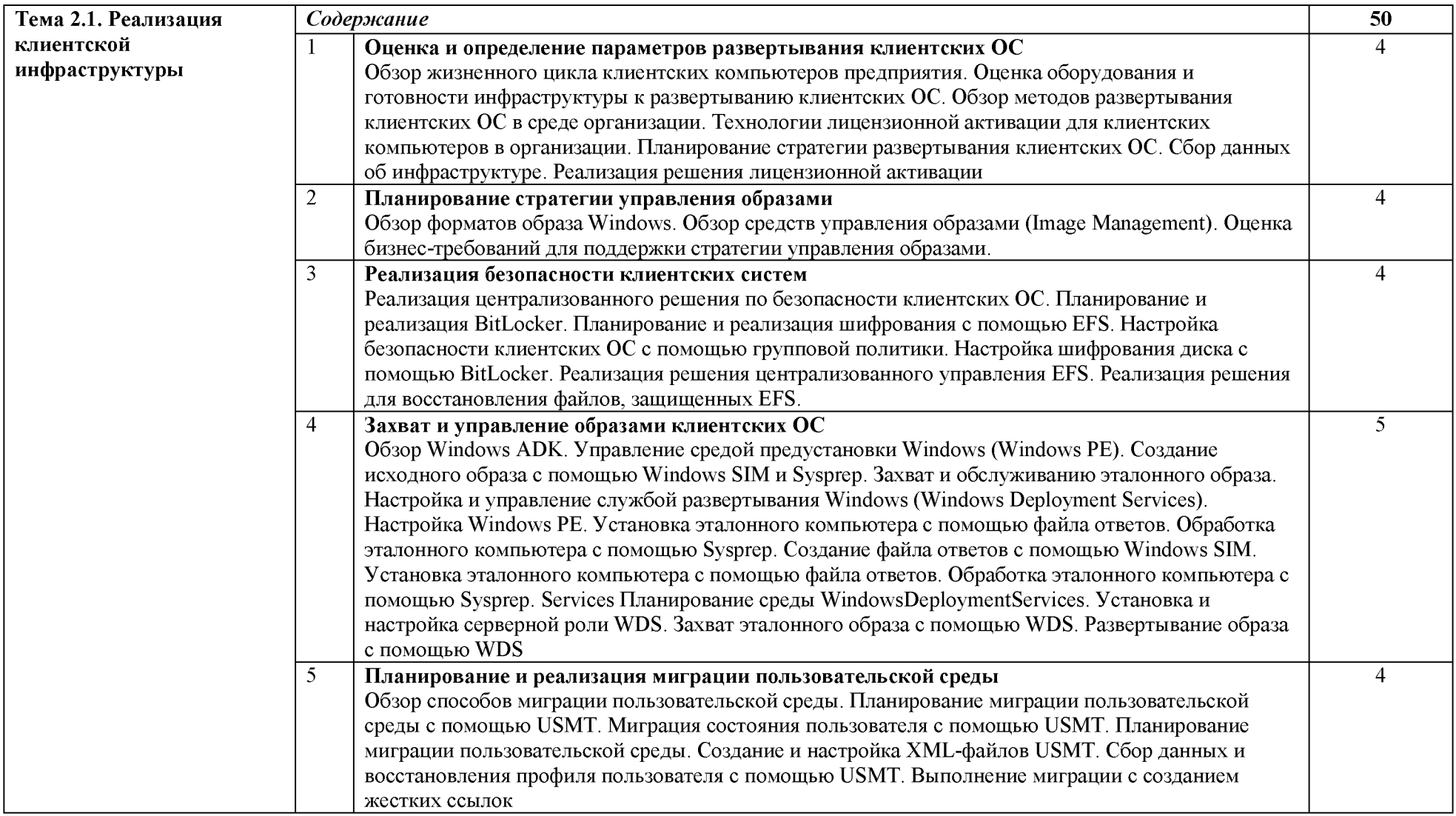

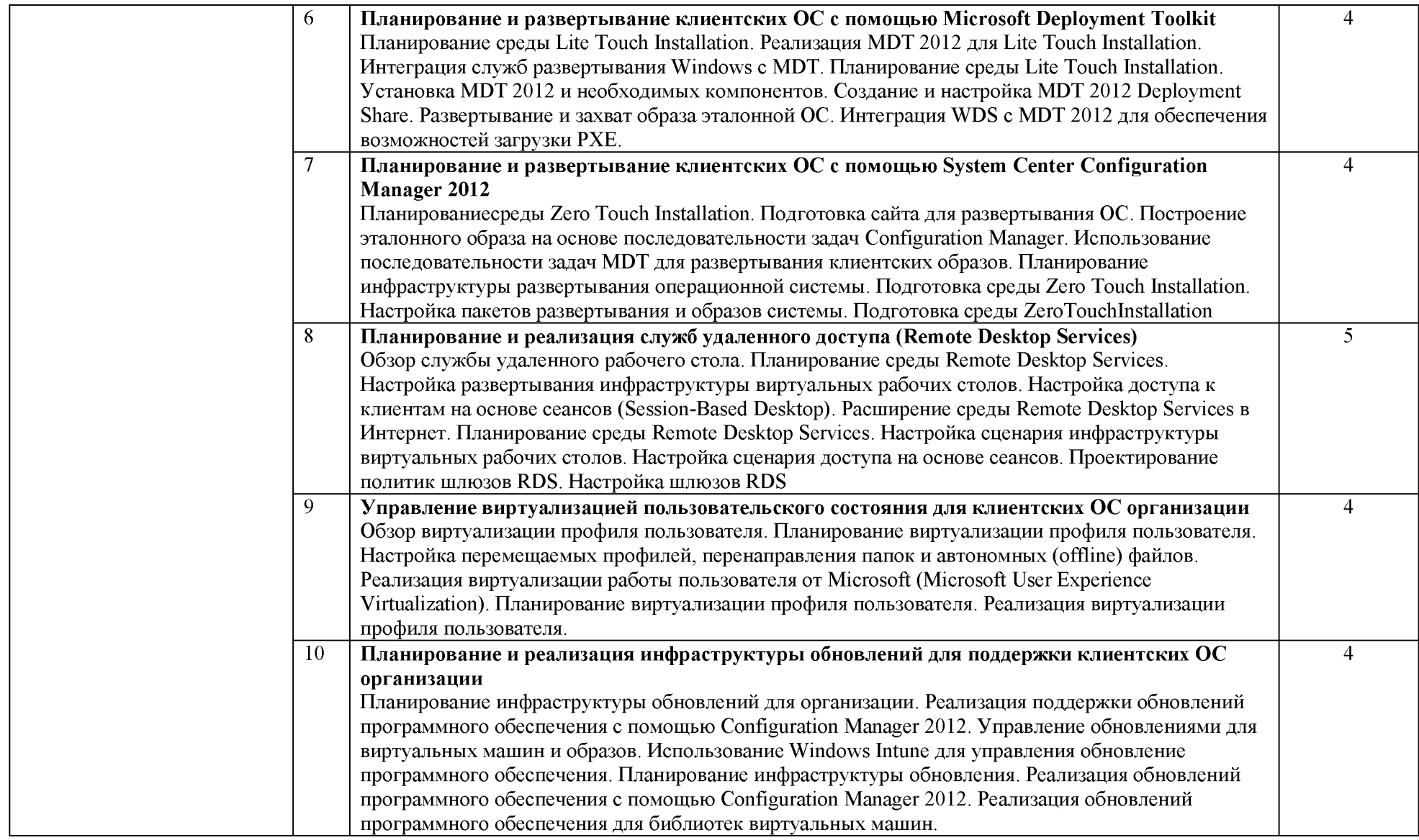

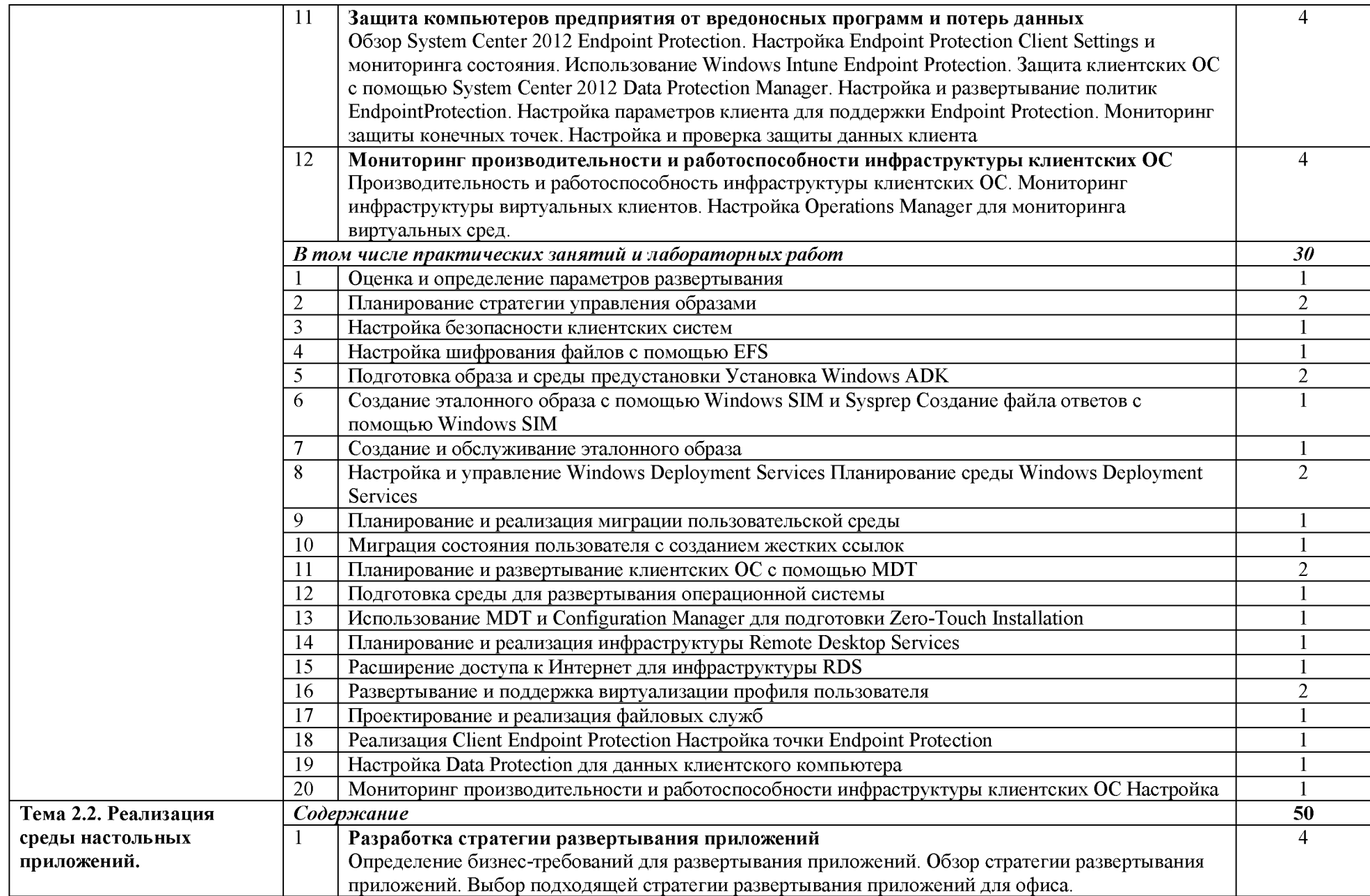

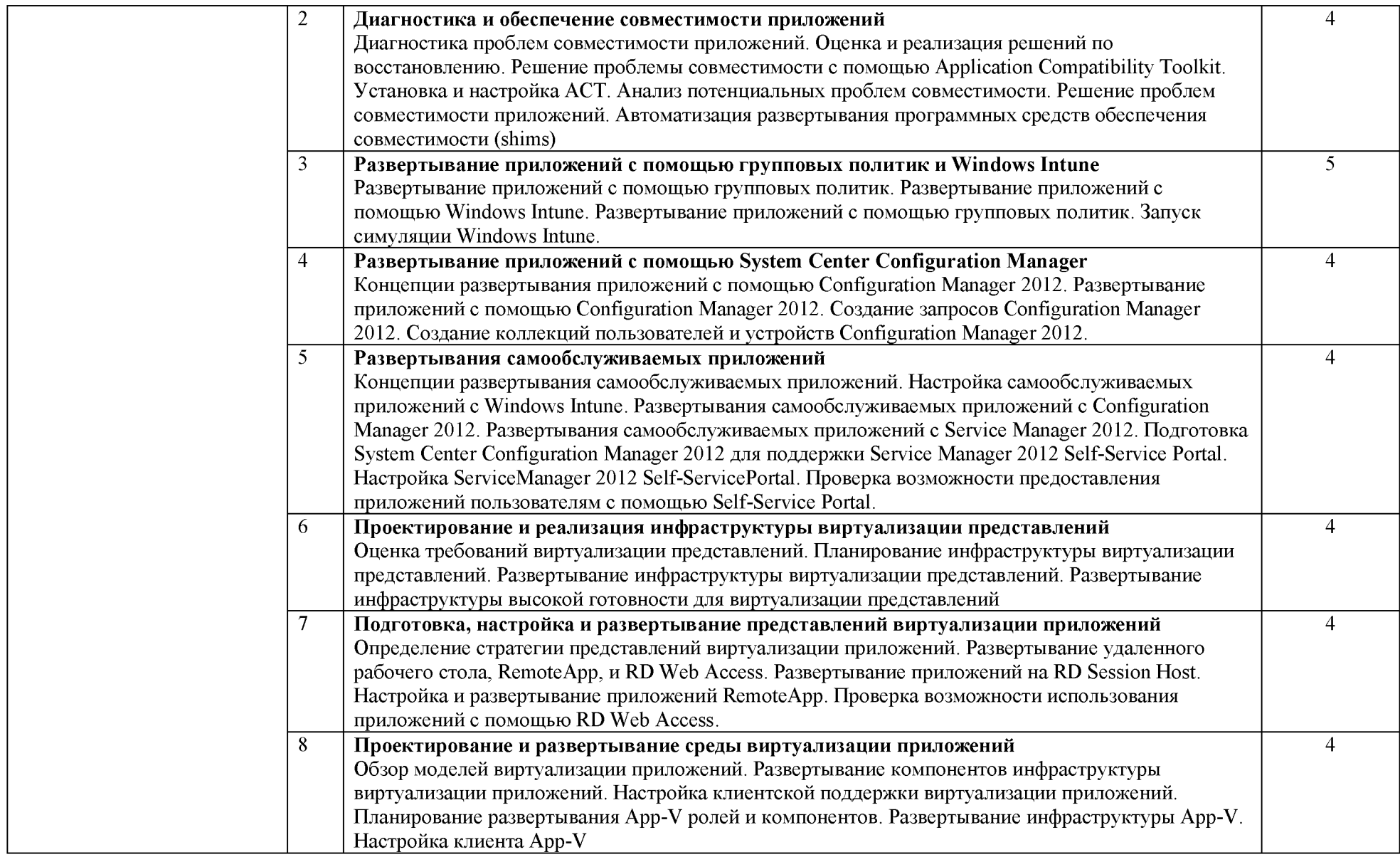

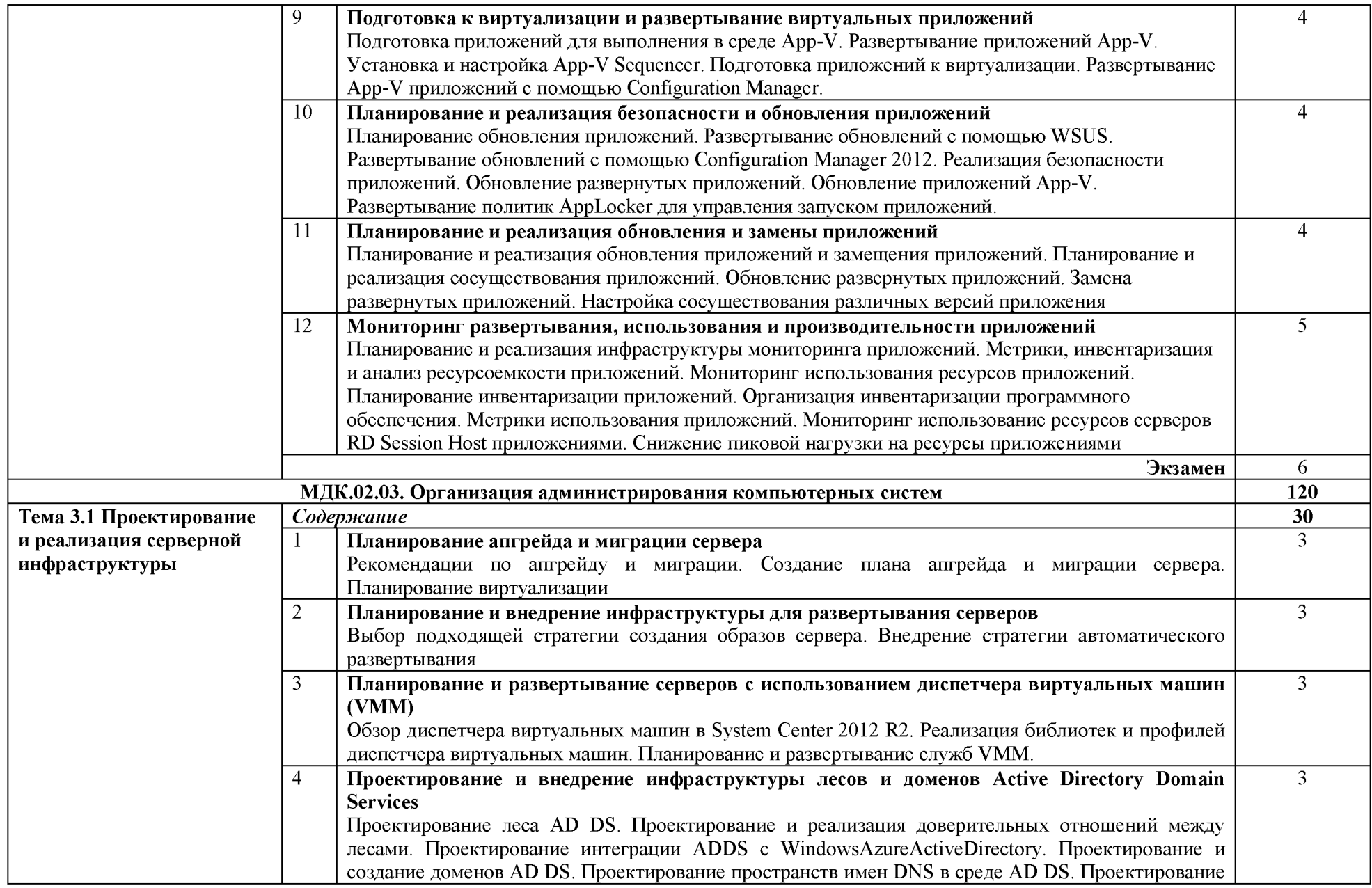

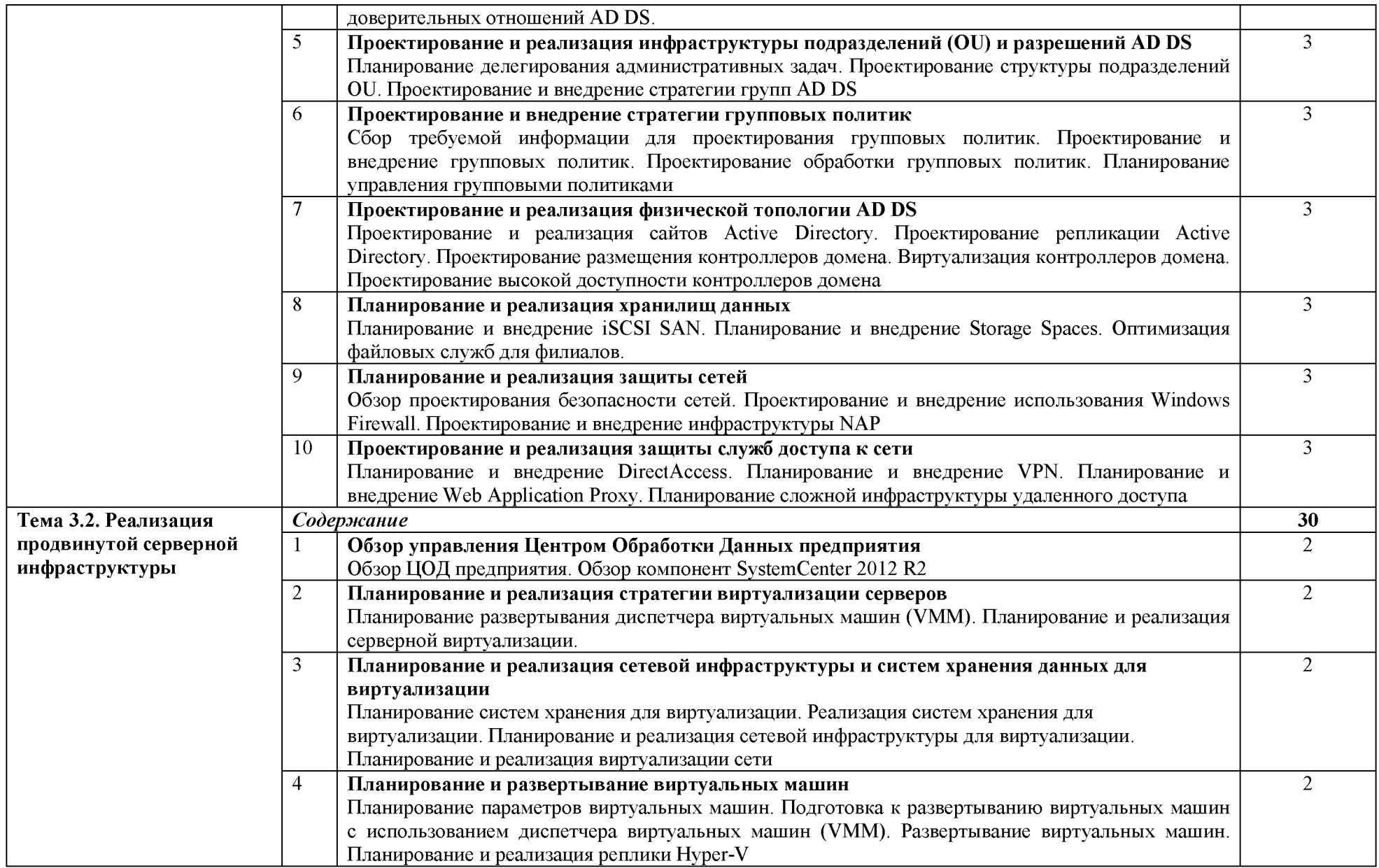

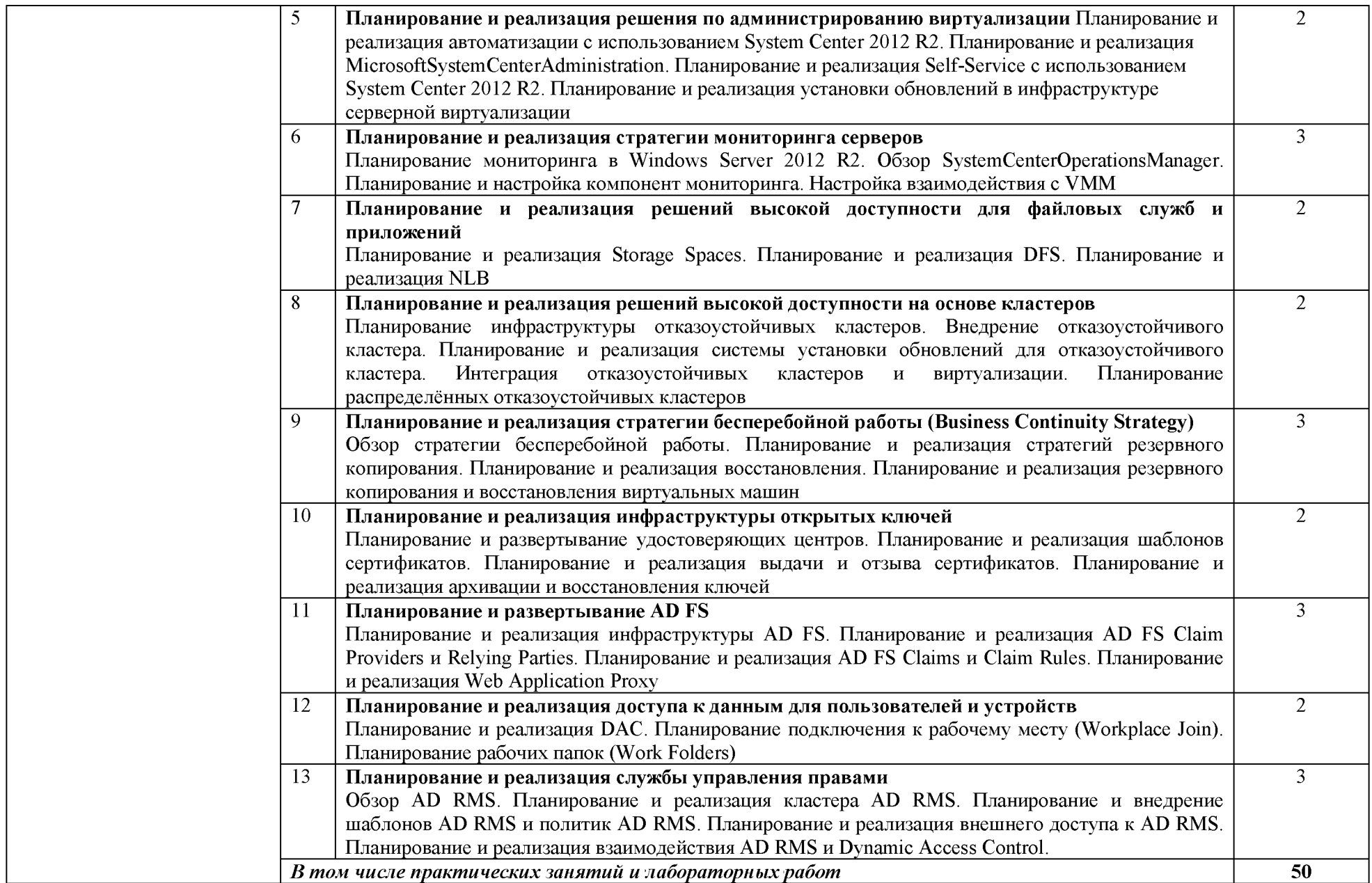

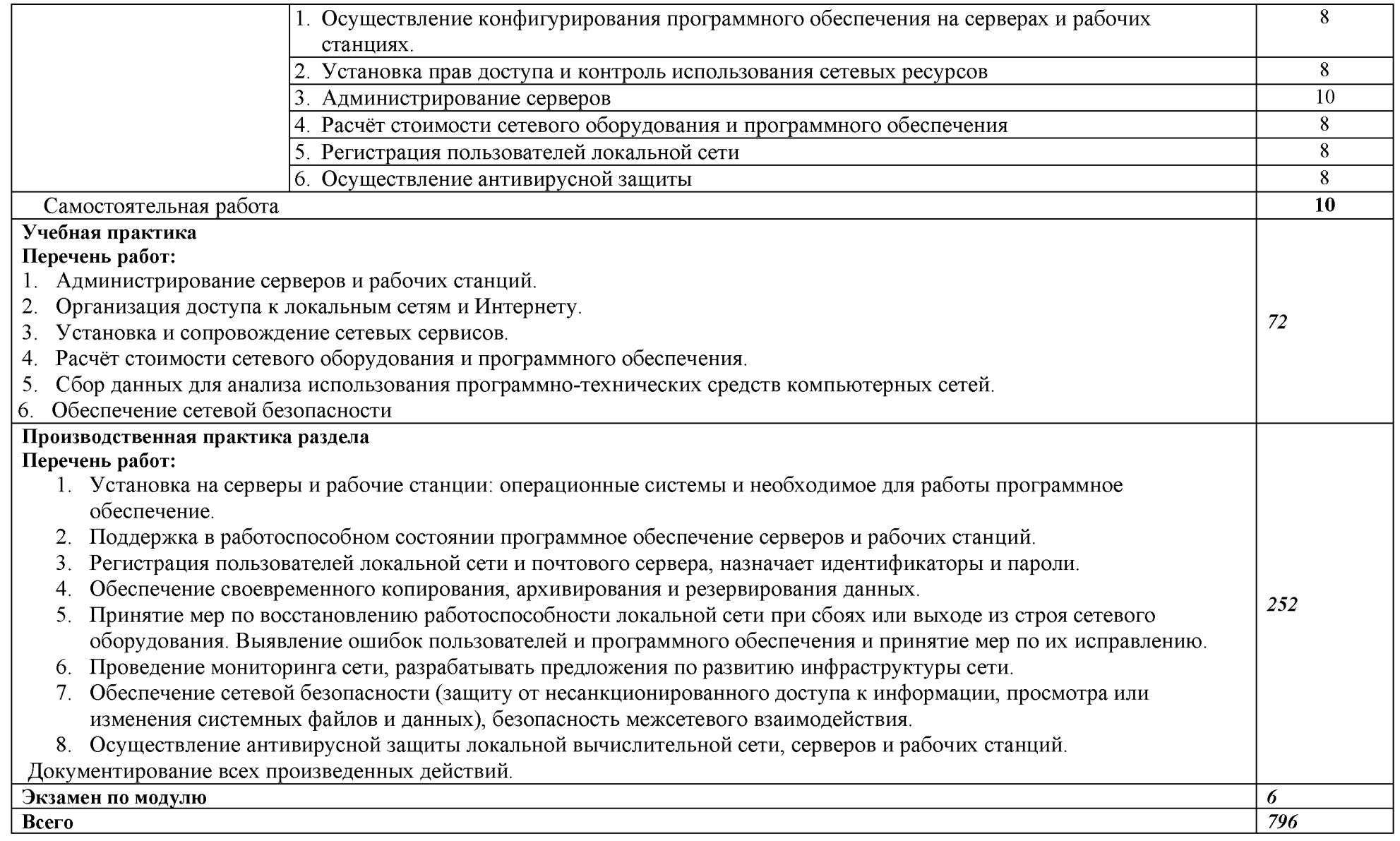

## 3. УСЛОВИЯ РЕАЛИЗАЦИИ ПРОГРАММЫ ПРОФЕССИОНАЛЬНОГО МОДУЛЯ

## «ПМ.02 ОРГАНИЗАЦИЯ СЕТЕВОГО АДМИНИСТРИРОВАНИЯ ОПЕРАЦИОННЫХ СИСТЕМ»

# 3.1. Для реализации программы профессионального модуля должны быть предусмотрены следующие специальные помещения:

Лаборатории: «Проектирование баз данных», «Архитектура аппаратных средств», «Эксплуатации сетевой инфраструктуры»

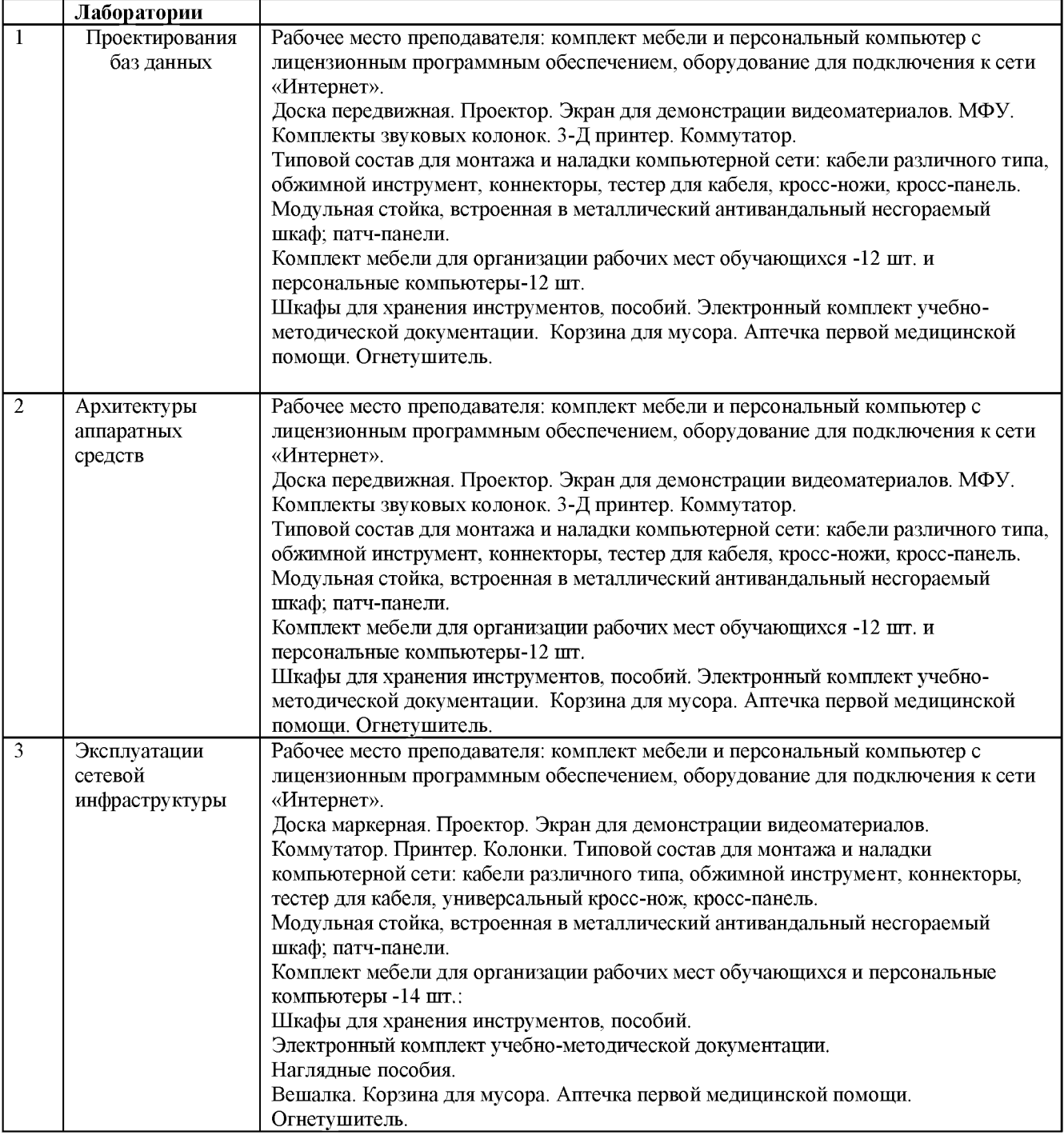

## 3.2. Информационное обеспечение реализации программы

## **3.2.1. Основные издания**

1. Организация сетевого администрирования: учебник / А.И. Баранчиков, П.А. Баранчиков, А.Ю. Громов, О.А. Ломтева. — Москва: КУРС: ИНФРА-М, 2024. — 384 с. - ISBN 978-5-906818-34-8. - Текст: электронный. - URL: <u>https://znanium.ru/catalog/product/2096066</u> (дата обращения: 01.03.2024). - Режим доступа: по подписке.

## 3.2.2. Электронные издания (электронные ресурсы)

- 1. Гниденко, И. Г. Технология разработки программного обеспечения: учебное пособие для среднего профессионального образования / И. Г. Гниденко, Ф. Ф. Павлов, Д. Ю. Федоров. — 2-е изд., перераб. и доп. — Москва : Издательство Юрайт, 2024. — 248 с.<br>— (Профессиональное образование). — ISBN 978-5-534-18131-9. — Текст:  $($ Профессиональное образование). — ISBN 978-5-534-18131-9. — Текст: электронный // Образовательная платформа Юрайт [сайт]. — URL: https://urait.ru/bcode/539215 (дата обращения: 12.03.2024).
- 2. Гостев, И. М. Операционные системы: учебник и практикум для среднего профессионального образования / И. М. Гостев. - 2-е изд., испр. и доп. - Москва: Издательство Юрайт, 2024. — 164 с. — (Профессиональное образование). — ISBN 978-5-534-04951-0. — Текст: электронный // Образовательная платформа Юрайт [сайт]. — URL: https://urait.ru/bcode/539078 (дата обращения: 12.03.2024).
- 3. Казарин, О. В. Основы информационной безопасности: надежность и безопасность программного обеспечения: учебное пособие для среднего профессионального образования / О. В. Казарин, И. Б. Шубинский. — Москва: Издательство Юрайт, 2024. — 342 с. — (Профессиональное образование). — ISBN 978-5-534-10671-8. — Текст: электронный // Образовательная платформа Юрайт [сайт]. — URL: https://urait.ru/bcode/542339 (дата обращения: 12.03.2024).
- 4. Казарин, О. В. Программно-аппаратные средства защиты информации. Защита программного обеспечения: учебник и практикум для среднего профессионального образования / О. В. Казарин, А. С. Забабурин. — Москва: Издательство Юрайт, 2024. — 312 с. — (Профессиональное образование). — ISBN 978-5-534-13221-2. — Текст: электронный // Образовательная платформа Юрайт [сайт]. — URL: https://urait.ru/bcode/543631 (дата обращения: 12.03.2024)
- 5. Литвинская, О. С., Администрирование информационных ресурсов: учебное пособие / О. С. Литвинская, Л. А. Васин. — Москва: КноРус, 2024. — 227 с. — ISBN 978-5-406-12343-0. — URL: https://book.ru/book/951856 (дата обращения: 12.03.2024). — Текст: электронный.
- 6. Шитов, В. Н., Внедрение информационных систем: учебное пособие / В. Н. Шитов. Москва: КноРус, 2024. — 341 с. — ISBN 978-5-406-12424-6. — URL: https://book.ru/book/952297 (дата обращения: 12.03.2024). — Текст: электронный.
- 7. Шитов, В. Н., Устройство и функционирование информационной системы: учебник / В. Н. Шитов. — Москва: КноРус, 2024. — 333 с. — ISBN 978-5-406-12882-4. — URL: https://book.ru/book/953436 (дата обращения: 12.03.2024). — Текст: электронный.

## 4. КОНТРОЛЬ И ОЦЕНКА РЕЗУЛЬТАТОВ ОСВОЕНИЯ ПРОФЕССИОНАЛЬНОГО МОДУЛЯ

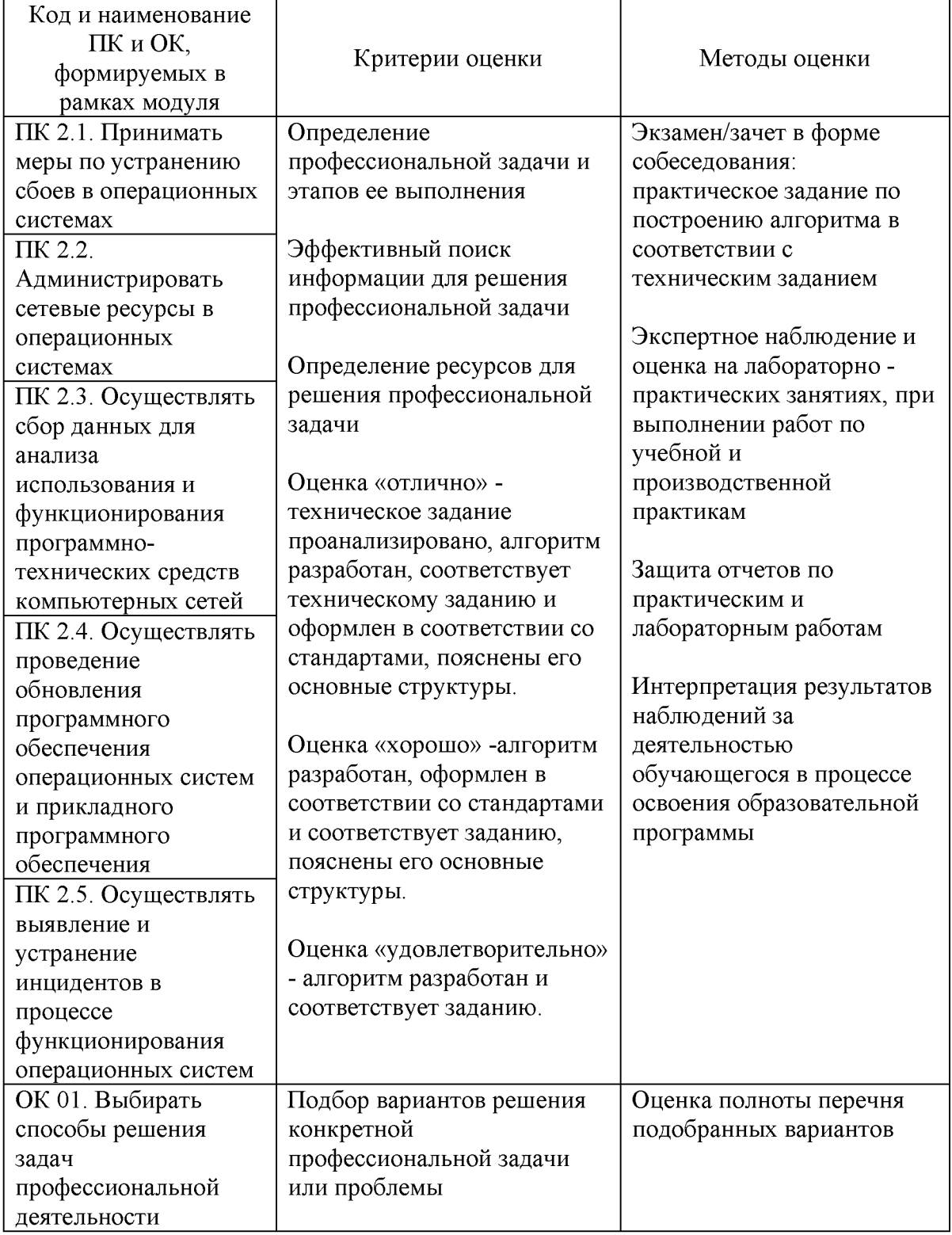

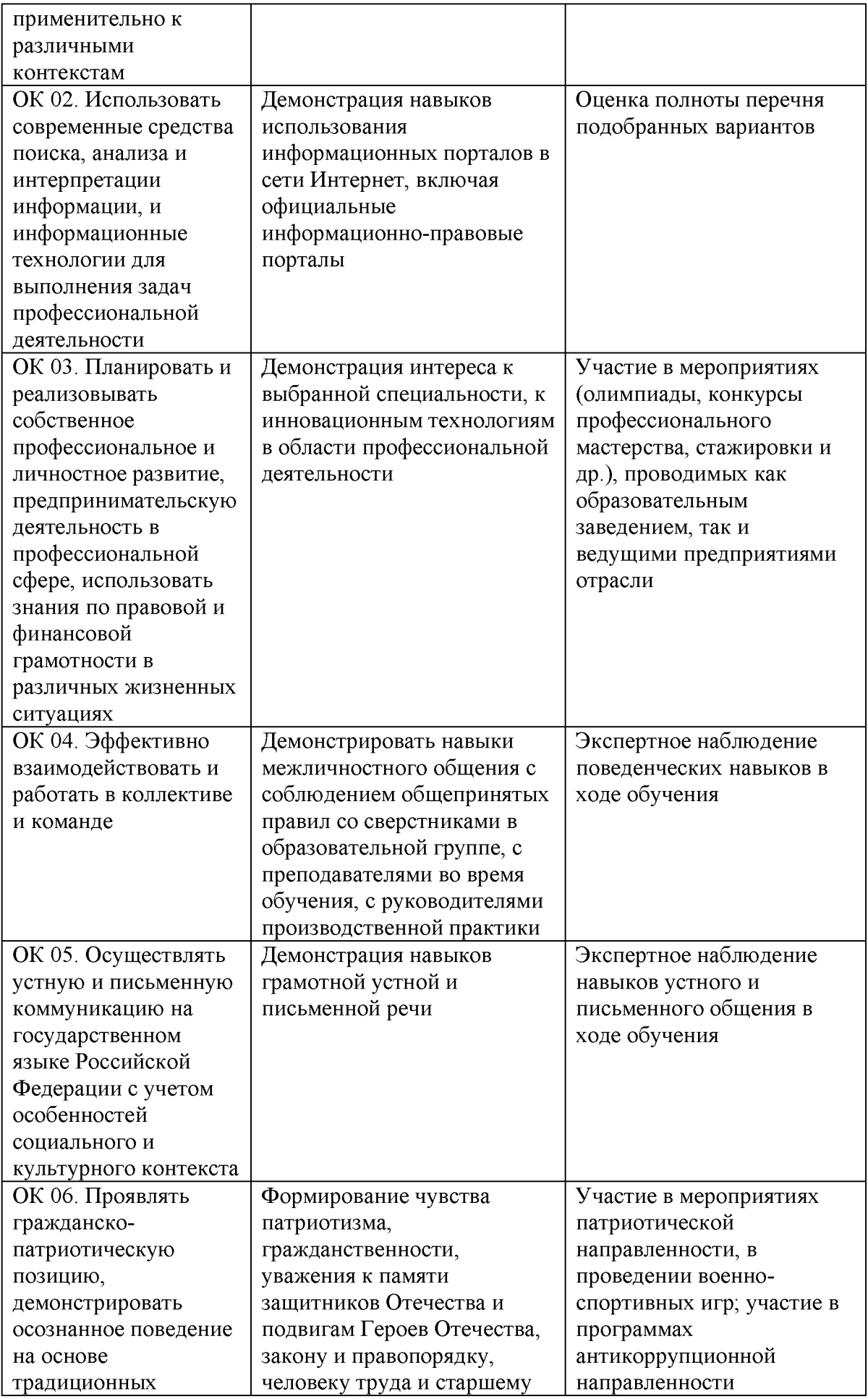

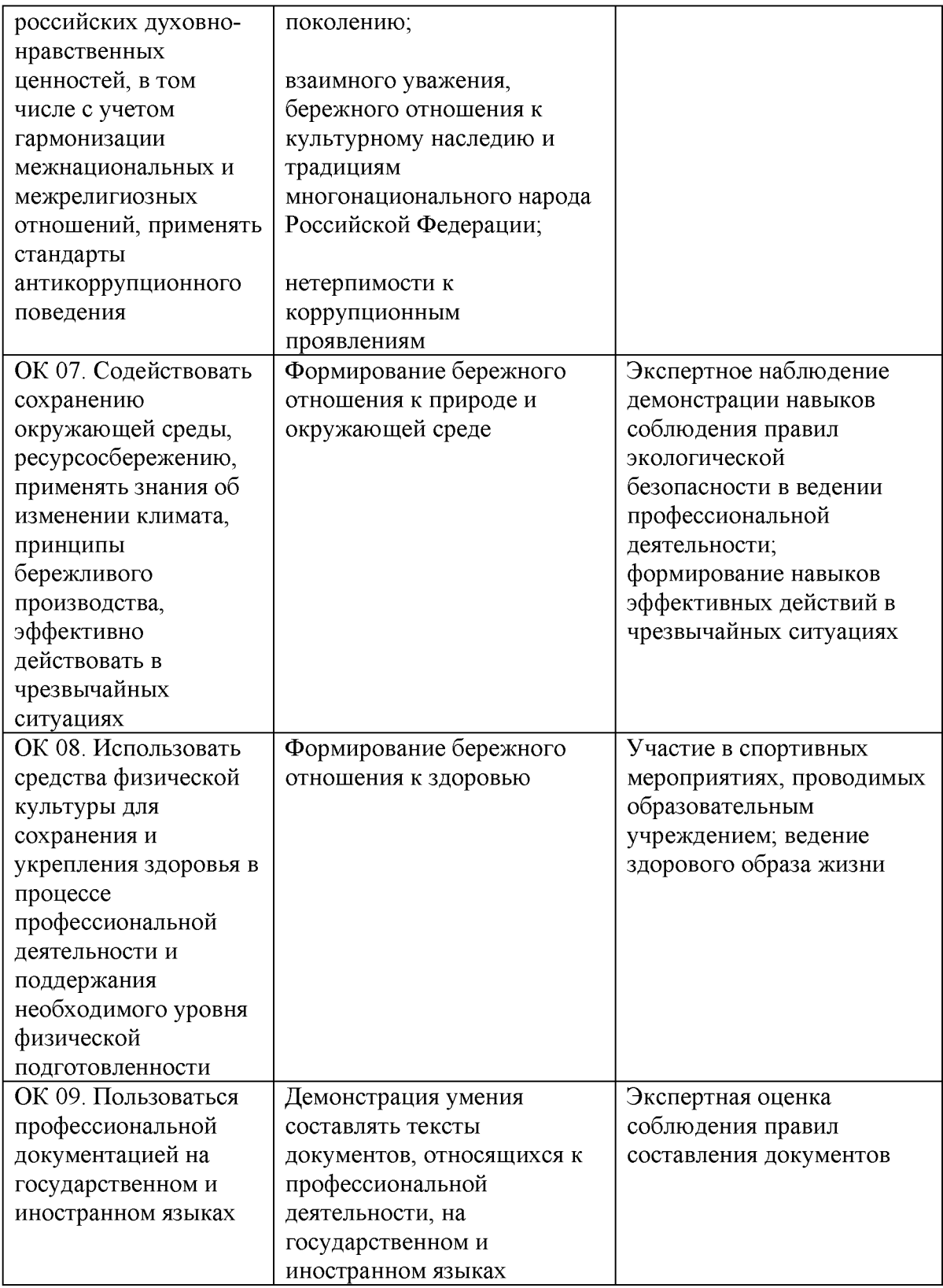